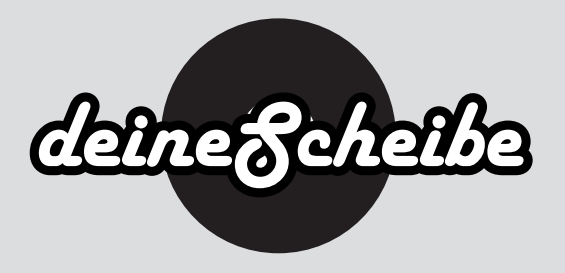

## **6-seitiges CD Digisleeve**

6 seitiges CD Digisleeve mit Tunnel-Sleeve rechts und links.

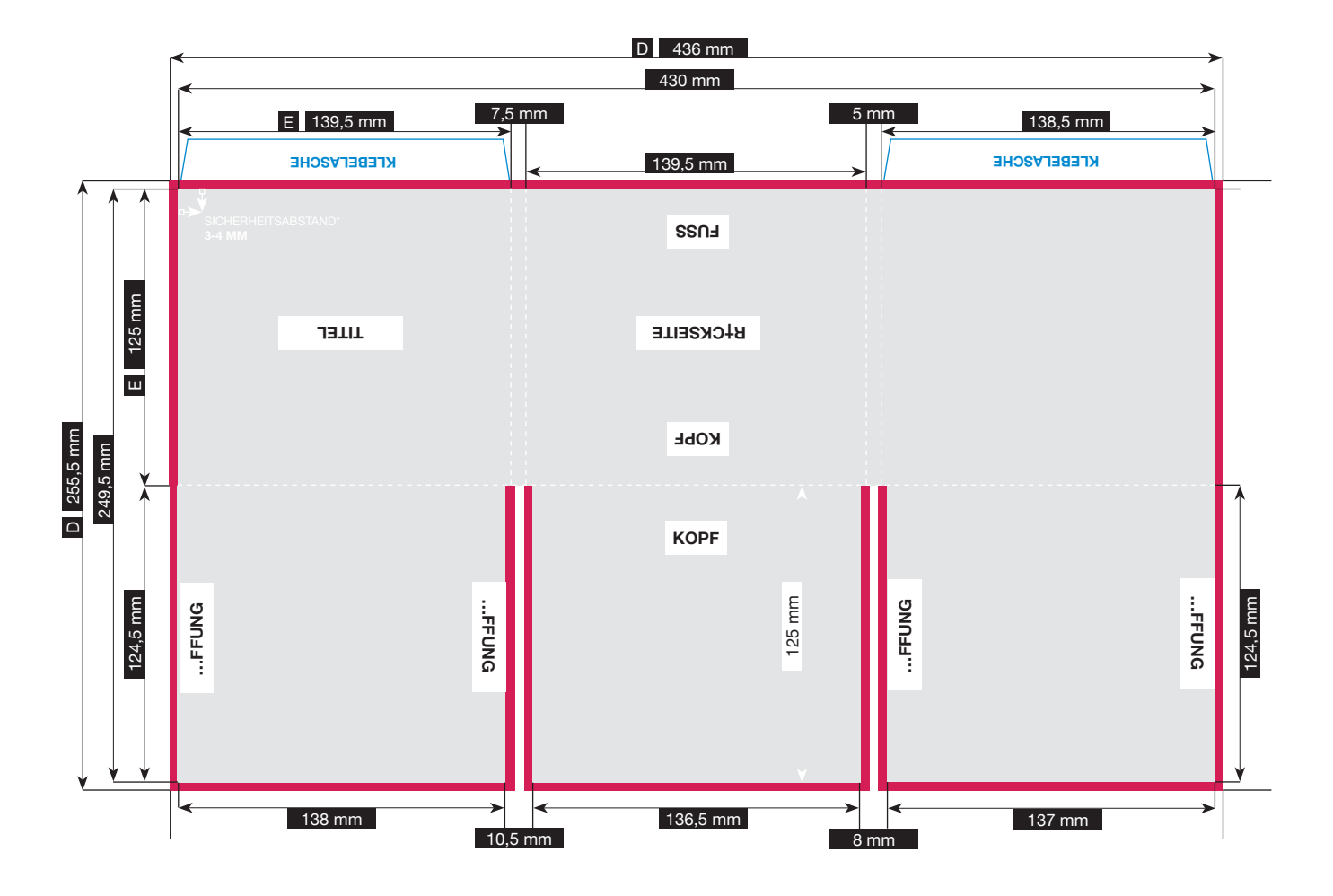

3 mm Beschnittrand - 3 mm trimming edge Endformat - trimmed size Perforationslinie / Nutzung - perforation line / grooving

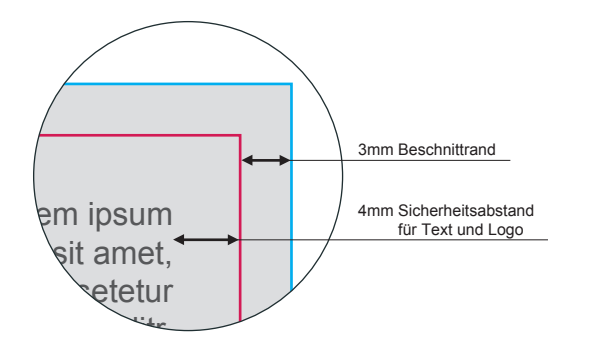

 $\bullet$  Datenformat 436 x 255.5 mm

Das Datenformat beinhaltet die schon mit eingerechnete Beschnittzugabe von 3 mm (siehe "Beschnittrand").

 $\bullet$  Endformat 430 x 249.5 mm

Das Endformat beschreibt wiederrum die endgültige Größe, wenn die Druckdaten auf das richtige Format zugeschnitten werden.

 $\bullet$  Beschnittrand 3 mm

Druckdateien müssen immer 3 mm größer als das Dokument selbst angelegt werden. Nach dem Druck werden die Drucksachen auf das endgültige Format zugeschnitten. Am Ende erhältst Du ein perfektes Ergebnis, ohne weiße "Blitzer" am Papierrand. (siehe Grafik - dargestellt als graue Fläche)

• Sicherheitsabstand 4 mm

zum Rand des Endformates halten (siehe Grafik)

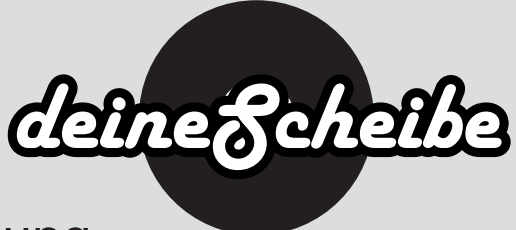

## Wichtige Punkte zur Druckdatenerstellung

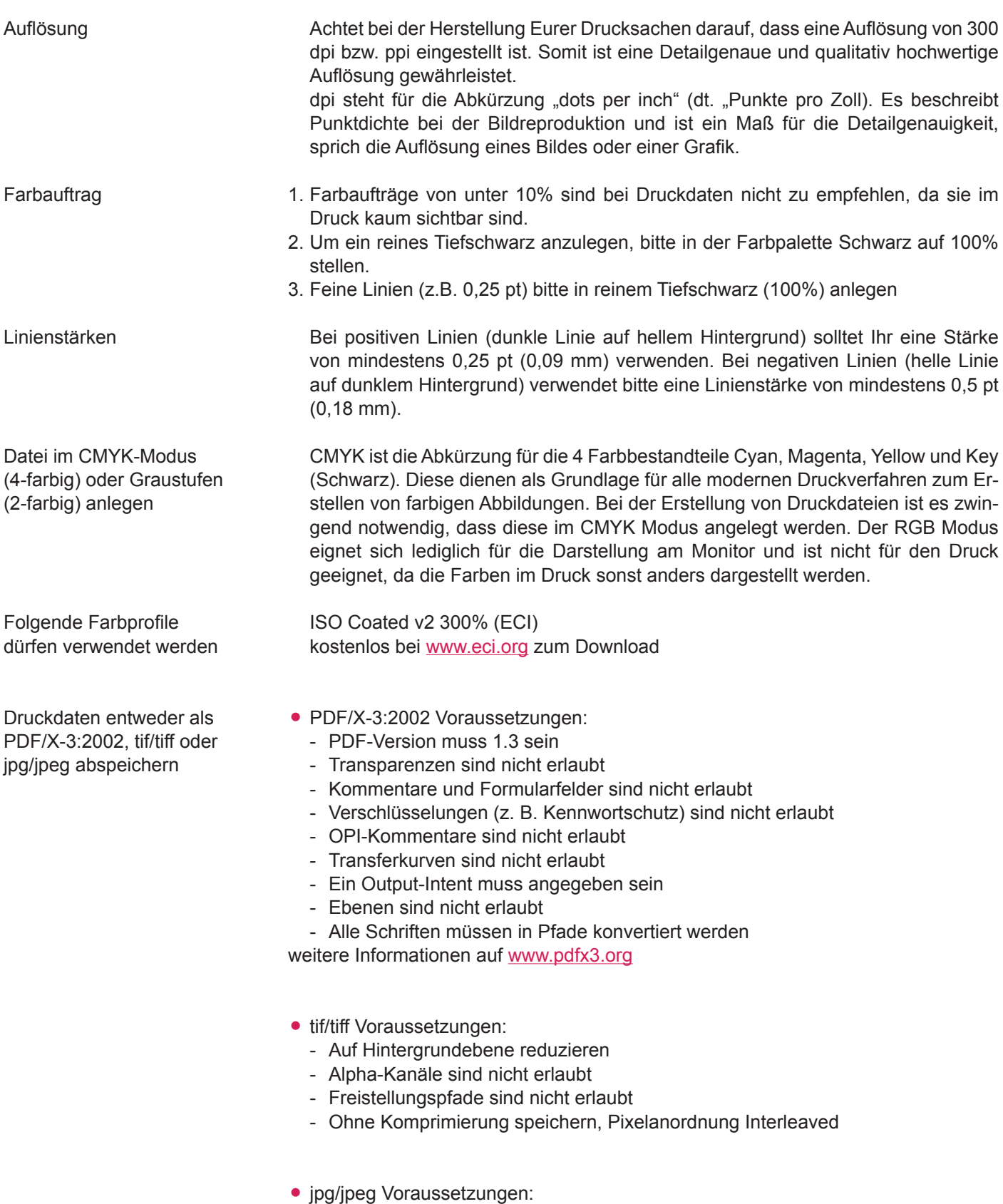

- Nur Standard JPG-Format verwenden (kein JPG 2000 oder ähnliche)
- Mit maximaler Qualität und Baseline (Standard) speichern